**List Output (a)** [2, 4, 6, 8] **(b)** [10, 20, 30, 40, 50, 60]

```
(c) [-4, 16, 9, 1, 64, 25, 36, 4, 49] 
                                            [4, 6, 2, 8] 
                                            [20, 30, 50, 60, 40, 10] 
                                           [16, 9, 64, 25, 4, 49, 1, 36, -4]
```
2. Two solutions are shown.

```
public static void stretch(ArrayList<String> list, int factor) { 
if (factor <= 0) {
         list.clear();
 } else { 
for (int i = 0; i < list.size(); i += factor) {
for (int j = 0; j < factor - 1; j++) {
             for (int j = 0; j < factor - 1; j++) {<br>String element = list.get(i);
             list.add(i, element);<br>}
\Big\} } 
     } 
} 
public static void stretch(ArrayList<String> list, int factor) { 
    if (factor <= 0) {
          list.clear(); 
     } else { 
         int size = list.size();
         while (list.size() < size * factor) \{ // pad list with zeros
         \left\{\n \begin{array}{c}\n 1 \text{ ist.add}(0);\n \end{array}\n\right\} } 
for (int i = list.size() - 1; i >= 0; i--) {
 list.set(i, list.get(i / factor)); 
\left\{\begin{array}{c}1\\1\end{array}\right\} } 
}
```
1.

3. Two solutions are shown.

```
public static void compressDuplicates(Stack<Integer> s) { 
        Queue<Integer> q = new LinkedList<Integer>(); 
       while (!s.\overline{1} s \mathbb{E} \mathfrak{m} p \mathfrak{t} y()) {
           q.add(s.pop()); // s -> q } 
       while (lq.isEmpty()) {<br>s.push(q.remove());
                                     // q \rightarrow s, to reverse the stack order
    } 
       while (!s.isEmpty()) { // s -> q
           q.add(s.pop(\bar{)});
    } 
        if (!q.isEmpty()) { // q -> s, replacing dupes with (count, val) 
           int last = q.remove();
           int count = 1;
            while (!q.isEmpty()) { 
   int next = q. remove();
   if (next == 1ast) {
                    count++; 
                 } else { 
                    s.push(count); 
                    s.push(last); 
                   count = 1;}<br>}<br>}
   \Big\} } 
            s.push(count); 
            s.push(last); 
        } 
   } 
   public static void compressDuplicates(Stack<Integer> s) { 
        Queue<Integer> q = new LinkedList<Integer>(); 
       sq(s, q);q2s(q, s);
   sq(s, q);if (!q.isEmpty() ) { // q -> s, replacing dupes with (count, val)int last = q.remove();
           int count = 1;
            while (!q.isEmpty()) { 
   int next = q. remove();
   if (next == 1ast) {
                    count++; 
                 } else { 
                    s.push(count); 
                    s.push(last); 
                   count = 1;} last = next;
   \Big\} } 
            s.push(count); 
            s.push(last); 
        } 
   } 
4. 
   public static int countInAreaCode(Map<String, String> numbers, String areaCode) {
        Set<String> uniqueNumbers = new HashSet<String>(); 
        for (String name : numbers.keySet()) { 
           String phoneNumber = numbers.get(name);
            if (phoneNumber.startsWith(areaCode)) { 
           uniqueNumbers.add(phoneNumber);<br>}
   \left\{\begin{array}{ccc} \end{array}\right\} } 
        return uniqueNumbers.size(); 
   }
```

```
list2.next.next.next = list; // 4 -> 1<br>list.next = list2; // 1 -> 2list.next = list2; \begin{array}{ccc} // & 1 & -> 2 \\ 1 & - & > 4 \end{array}list = list2.next.next; <br>
list2 = list2.next; <br>
list2.next = null; <br>
// 3 /<br>
// 3 /
   list2 = list2.next;list2.next = null; \frac{1}{3} // 3 /<br>list.next.next.next = null; \frac{1}{2} // 2 /
   list.next.next.next.next = null;6. 
   public boolean isSortedBy(int n) { 
        if (n \le 0) {
              throw new IllegalArgumentException(); 
    } 
        ListNode current1 = front;
         ListNode current2 = front; 
        while (current2 != null & x \neq 0) {
              current2 = current2.next; 
             n--; } 
   while (current2 != null) {
    if (current1.data > current2.data) { 
                   return false; 
    } 
              current1 = current1.next; 
              current2 = current2.next; 
    } 
         return true; 
   } 
7. Two solutions are shown. 
   public class BankAccount implements Comparable {
```
5.

```
 ... 
      public int compareTo(BankAccount other) { 
          if (balance > other.getBalance()) {
                return 1; 
          \} else if (balance < other.getBalance()) \{ return -1; 
           } else if (id > other.getID()) { 
               return 1; 
           } else if (id < other.getID()) { 
               return -1; 
           } else { 
          \left\{\begin{array}{cc} & \text{return } 0; \\ & \end{array}\right. } 
      } 
} 
public class BankAccount implements Comparable<BankAccount> { 
      ... 
      public int compareTo(BankAccount other) { 
          if (Math.siqnum(balance - other.getBalance()) = 0.0) return (int) Math.signum(balance - other.getBalance()); 
           } else { 
          return id - other.getID();<br>}
\left\{\begin{array}{ccc} \end{array}\right\} } 
}
```
- (a) Indexes examined: 7, 11, 9 Value returned: 9
- (b) Initial array: {51, 41, 21, 71, 11, 81, 61, 31} after 1 pass: {**11**, 41, 21, 71, **51**, 81, 61, 31} after 2 passes: {11, **21**, **41**, 71, 51, 81, 61, 31} after 3 passes: {11, 21, **31**, 71, 51, 81, 61, **41**}
- $(c)$  {51, 41, 21, 71, 11, 81, 61, 31}  ${51, 41, 21, 71}$   ${11, 81, 61, 31}$  $\{51, 41\}$   $\{21, 71\}$   $\{11, 81\}$   $\{61, 31\}$ <br> $\{51\}$  $\{41\}$   $\{21\}$  $\{71\}$   $\{11\}$  $\{81\}$   $\{61\}$  $\{31\}$  $\{51\}\{41\}$   $\{21\}\{71\}$   $\{11\}\{81\}$   $\{61\}\{31\}$  $\{41, 51\}$   $\{21, 71\}$   $\{11, 81\}$   $\{31, 61\}$  $\{21, 41, 51, 71\}$   $\{11, 31, 61, 81\}$  $\{11, 21, 31, 41, 51, 61, 71, 81\}$

9.

8.

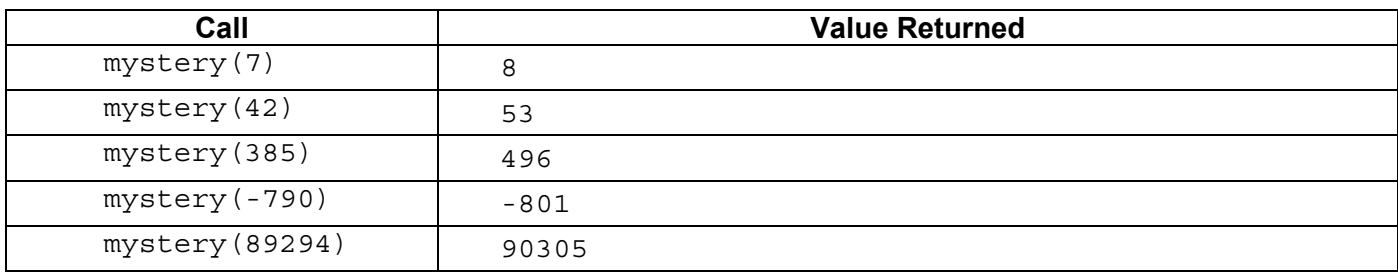

## 10.

```
public static int digitMatch(int x, int y) { 
if (x < 0 \mid y < 0) {
throw new IllegalArgumentException();
 } else if (x < 10 || y < 10) { 
if (x \t{?} 10 == y' \t{?} 10) return 1; 
         } else { 
           return 0;
 } 
    } else if (x % 10 == y % 10) {
       return 1 + digitMatch(x / 10, y / 10);
     } else { 
       return digitMatch(x / 10, y / 10);
     } 
}
```